# **Small Icons.com**

**Patricia L. Sullivan**

 Practical JSF in Java EE 8 Michael Müller,2018-05-29 Master the Java EE 8 and JSF (JavaServer Faces) APIs and web framework with this practical, projects-driven guide to web development. This book combines theoretical background with a practical approach by building four real-world applications. By developing these JSF web applications, you'll take a tour through the other Java EE technologies such as JPA, CDI, Security, WebSockets, and more. In Practical JSF in Java EE 8, you will learn to use the JavaServer Faces web framework in Java EE 8 to easily construct a webbased user interface from a set of reusable components. Next, you add JSF event handling and then link to a database, persist data, and add security and the other bells and whistles that the Java EE 8 platform has to offer. After reading this book you will have a good foundation in Java-based web development and will have increased your proficiency in sophisticated Java EE 8 web development using the JSF framework. What You Will Learn Use the Java EE 8 and the JavaServer Faces APIs to build Java-based web applications through four practical real-world case studies Process user input with JSF and the expression language by building a calculator application Persist data using JSF templating and Java Persistence to manage an inventory of books Create and manage an alumni database using JSF, Ajax, web services and Java EE 8's security features. Who This Book Is For Those new to Java EE 8 and JSF. Some prior experience with Java is recommended.

 Icons of the Highway Tony Worobiec,Eva Worobiec,2008 Often when people think of America, the image of the roadside motel with bright, audacious neon lighting invariably comes to mind. The 50s, a decade immortalised by the classic cult movie American Graffiti, was perhaps the pinnacle of this fabulous indulgence. But much of what people associate with this particular slice of American life is now in steady decline. In this collection, husband and wife Tony and Eva Worobiec capture, in outstanding photography, the magic that remains - from the High Line motel at the Canadian border to the desert towns of Arizona and New Mexico.

**Macintosh and You** Patricia L. Sullivan,1993

 **GoPro MAX: How To Use GoPro Max** Jordan Hetrick,2020-07-01 Learn everything you need to know to master your GoPro MAX 360 camera in this guide book from the #1 AMAZON BEST SELLING AUTHOR on how to use GoPro cameras. Written specifically for GoPro Max, this is the perfect guide book for anyone who wants to learn how to use the GoPro Max camera to capture unique 360 and traditional videos and photos. Packed with color images, this book provides clear, step-by-step lessons to get you out there using your GoPro MAX camera to document your life and your adventures. This book covers everything you need to know about using your GoPro MAX camera. The book teaches you: \*how to operate your GoPro Max camera; \*how to choose settings for full 360 spherical video; \*how you can tap into the most powerful, often overlooked settings for traditional video; \*tips for the best GoPro mounts to use with GoPro Max;

\*vital 360 photography/cinematography knowledge; \*simple photo, video and time lapse editing techniques for 360 and traditional output and \*the many ways to share your edited videos and photos. Through the SEVEN STEPS laid out in this book, you will understand your camera and learn how to use mostly FREE software to finally do something with your results. This book is perfect for beginners, but also provides in depth knowledge that will be useful for intermediate camera users. Written specifically for the GoPro MAX camera.

 Java за неделю. Вводный курс Валерий Яценков,2018-03-03 Вводный курс для начинающих изучать язык Java. Быстрый и ощутимый результат – лучший стимул в обучении. Занимаясь 1—2 часа по вечерам, уже через неделю вы будете писать полноценные оконные приложения с графическим интерфейсом. Книга содержит примеры с пошаговыми пояснениями. Приведен список литературы для желающих продолжить обучение. Работа с учебными проектами полностью ведется в современной визуальной среде разработки NetBeans IDE. Книгу дополняет файловый архив с исходными кодами примеров.

 **Drive** Daniel H. Pink,2011-04-05 The New York Times bestseller that gives readers a paradigm-shattering new way to think about motivation from the author of When: The Scientific Secrets of Perfect Timing Most people believe that the best way to motivate is with rewards like money—the carrot-and-stick approach. That's a mistake, says Daniel H. Pink (author of To Sell Is Human: The Surprising Truth About Motivating Others). In this provocative and persuasive new book, he asserts that the secret to high performance and

satisfaction-at work, at school, and at home—is the deeply human need to direct our own lives, to learn and create new things, and to do better by ourselves and our world. Drawing on four decades of scientific research on human motivation, Pink exposes the mismatch between what science knows and what business does—and how that affects every aspect of life. He examines the three elements of true motivation—autonomy, mastery, and purpose-and offers smart and surprising techniques for putting these into action in a unique book that will change how we think and transform how we live.

 **Getting Started** Deborah Morley,1999 Over the last few years, Internet and World Wide Web use has skyrocketed and, consequently, many are interested in developing a Web site for personal or business use. Though, creating a Web site has in the past been very complicated and primarily left to computer professionals, the introduction of Web publishing programs such as Microsoft FrontPage 98 has made Web site creation a possibility for almost anyone. While many computer books are enormous and difficult to read, Getting Started: Web Page Design with Microsoft FrontPage 98 is concise and readable. It begins with the essential information a Web page designer needs to become familiar with the World Wide Web and basic Web page design fundamentals, and then covers how to create complete Web sites -- all in six concise chapters.

 **Small Business Marketing For Dummies** Paul Lancaster,2013-11-14 Small Business Marketing For Dummies helps you promote your business. It is designed specifically for the busy small business owner, giving you simple but powerful ways to spread your message - all at little or no cost. It shows you how to build your company's profile, attract new customers and keep them coming back for more. Inside you will learn how to: Create an achievable marketing plan Use social media and the web to attract and keep customers Communicate with your customers through winning emails, newsletters, blogs and more Make use of affordable advertising solutions in print and other media Get great PR for your business

 GREP in InDesign Peter Kahrel,2008-10-27 Updated: June 2015. Author Peter Kahrel updated this Short Cut to cover InDesign CC. Several examples have been added, and most examples are now analysed in more detail. Updated: August 2010. Author Peter Kahrel updated this Short Cut to cover InDesign CS5. Updated: November 2009. Author Peter Kahrel updated this Short Cut to address typos and reader comments. GREP (short for General Regular-Expression Print) is a powerful tool that lets you use wildcards (jokers) to search and replace text. InDesign's GREP implementation can be used for text and also for formatting codes, finding patterns in text as well as literal text. GREP moves beyond the restrictions that hampered earlier InDesign search features, but unfortunately it does have the reputation of being difficult to master. As with many things, it can be challenging to learn, but, fortunately, a lot can be done with surprisingly simple expressions. The aim of this Short Cut is to show how to create simple but powerful regular expressions.

Hardcore Visual Basic Bruce McKinney,1997 The first edition has been a big

*6*

hit with serious Visual Basic programmers. In this second edition, they'll find more help for expanding what Visual Basic can do.

 **E-business : a Canadian Perspective for a Networked World** Gerald Trites,Jefim Efrim Boritz,David Pugsley,2005-05

 **Crossing Platforms A Macintosh/Windows Phrasebook** Adam Engst,David Pogue,1999 Like travelers in a foreign land, Mac users working in Windows or Windowusers working on a Mac often find themselves in unfamiliar territory with no guidebook--until now. Engst and Pogue assembled a handy way of translating elements from one platform to the other, or for deciphering elements that are new and unfamiliar.

PC World ,2009

 *Windows 10* David Pogue,2018-07-15 Microsoft's last Windows version, the April 2018 Update, is a glorious Santa sack full of new features and refinements. What's still not included, though, is a single page of printed instructions. Fortunately, David Pogue is back to help you make sense of it all--with humor, authority, and 500 illustrations.--Page 4 of cover.

**Microsoft Windows NT 4 Workstation** Joan Carey,1998

 **Strategies for Web Hosting and Managed Services** Doug Kaye,2001-11-27 Arms IT professionals with a complete blueprint for developing successful Web hosting strategies Written by a consultant who helped develop the Web hosting strategies at many of today's top e-commerce vendors, this book fills in IT professionals on the full range of services available. The book provides

decision-makers with criteria checklists and other useful tools they need for determining what they need, why they need it, how to find it, and how to evaluate and manage it. Doug Kaye provides a clear, complete roadmap for building an effective Web hosting strategy, and offers practical advice and answers to critical questions. The book covers important topics, including the real cost of bandwidth, domain name services, shared versus dedicated servers, backup and recovery, service-level agreements, security, negotiating with and managing vendors, and hardware maintenance and support. Companion Web site includes links to Web hosting directories, tools for evaluating hosting services, and online articles and white papers.

 *Mac OS X* David Pogue,2002 This book combines Apple's trademark visual elegance with the underlying stability of UNIX, which adds up to a rock-solid operating system. Pogue covers each of the control panels and bonus programs that come with Mac OS X, including iTunes, Mail, Sherlock, and Apache, the built-in Web-server.

 Small Wonder Jonathan Zimmerman,2009-07-14 This engaging book examines the history of the one-room school and how successive generations of Americans have remembered--and just as often misremembered--this powerful national icon.

 **Icons of Evolution** Jonathan Wells,2002-01-01 Everything you were taught about evolution is wrong.

Human Interface and the Management of Information Hirohiko Mori,Yumi

Asahi,2023-07-08 This two-volume set LNCS 14015 - 14016 constitutes the thoroughly refereed proceedings of the thematic area Human Interface and the Management of Information, HIMI 2023, which was held as part of HCI International 2023 which took place in Copenhagen, Denmark, during July 23-28, 2023. A total of 1578 papers and 396 posters have been accepted for publication in the HCII 2023 proceedings from a total of 7472 submissions. The papers included in the HCII-HIMI volume set were organized in topical sections as follows: Part I: Information design and user experience; data visualization and big data; multimodal interaction; interacting with AI and intelligent systems; Part II: Service design; knowledge in eLearning and eEducation; supporting work and collaboration.

As recognized, adventure as skillfully as experience very nearly lesson, amusement, as skillfully as concurrence can be gotten by just checking out a book **Small Icons.com** as well as it is not directly done, you could allow even more almost this life, vis--vis the world.

We give you this proper as with ease as easy artifice to get those all. We offer Small Icons.com and numerous books collections from fictions to scientific research in any way. along with them is this Small Icons.com that can be your partner.

### **Table of Contents Small Icons.com**

- 1. Understanding the eBook Small Icons.com
	- $\circ$  The Rise of Digital Reading Small Icons.com
	- Advantages of eBooks Over Traditional Books
- 2. Identifying Small Icons.com
	- Exploring Different Genres
	- Considering Fiction vs. Non-Fiction
	- Determining Your Reading Goals
- 3. Choosing the Right eBook Platform
	- Popular eBook Platforms
	- Features to Look for in an Small Icons.com
	- User-Friendly Interface
- 4. Exploring eBook Recommendations
- from Small Icons.com
	- Personalized Recommendations
	- Small Icons.com User Reviews and Ratings
	- Small Icons.com and Bestseller Lists
- 5. Accessing Small Icons.com Free and Paid eBooks
	- Small Icons.com Public Domain eBooks
	- Small Icons.com eBook Subscription Services
	- Small Icons.com Budget-Friendly Options
- 6. Navigating Small Icons.com eBook Formats
	- $\circ$  ePub, PDF, MOBI, and More
	- Small Icons.com
	- Compatibility with Devices
	- Small Icons.com Enhanced eBook Features
- 7. Enhancing Your Reading

Experience

- Adjustable Fonts and Text Sizes of Small Icons.com
- $\circ$  Highlighting and Note-Taking Small Icons.com
- Interactive Elements Small Icons.com
- 8. Staying Engaged with Small Icons.com
	- Joining Online Reading Communities
	- $\circ$  Participating in Virtual Book Clubs
	- Following Authors and Publishers Small Icons.com
- 9. Balancing eBooks and Physical Books Small Icons.com
	- $\circ$  Benefits of a Digital Library
	- $\circ$  Creating a Diverse Reading Collection Small Icons.com
- 10. Overcoming Reading Challenges
- o Dealing with Digital Eye Strain
- Minimizing Distractions
- Managing Screen Time
- 11. Cultivating a Reading Routine
	- Small Icons.com
		- Setting Reading Goals Small Icons.com
		- Carving Out Dedicated Reading Time
- 12. Sourcing Reliable Information of
	- Small Icons.com
		- Fact-Checking eBook Content of Small Icons.com
		- o Distinguishing Credible Sources
- 13. Promoting Lifelong Learning
	- Utilizing eBooks for Skill Development
	- Exploring Educational eBooks
- 14. Embracing eBook Trends
	- Integration of Multimedia

Elements Interactive and Gamified eBooks

#### **Small Icons.com Introduction**

In todays digital age, the availability of Small Icons.com books and manuals for download has revolutionized the way we access information. Gone are the days of physically flipping through pages and carrying heavy textbooks or manuals. With just a few clicks, we can now access a wealth of knowledge from the comfort of our own homes or on the go. This article will explore the advantages of Small Icons.com books and manuals for download, along with some popular platforms that offer these resources. One of the significant advantages of Small

Icons.com books and manuals for download is the cost-saving aspect. Traditional books and manuals can be costly, especially if you need to purchase several of them for educational or professional purposes. By accessing Small Icons.com versions, you eliminate the need to spend money on physical copies. This not only saves you money but also reduces the environmental impact associated with book production and transportation. Furthermore, Small Icons.com books and manuals for download are incredibly convenient. With just a computer or smartphone and an internet connection, you can access a vast library of resources on any subject imaginable. Whether youre a student looking for textbooks, a professional seeking industryspecific manuals, or someone

interested in self-improvement, these digital resources provide an efficient and accessible means of acquiring knowledge. Moreover, PDF books and manuals offer a range of benefits compared to other digital formats. PDF files are designed to retain their formatting regardless of the device used to open them. This ensures that the content appears exactly as intended by the author, with no loss of formatting or missing graphics. Additionally, PDF files can be easily annotated, bookmarked, and searched for specific terms, making them highly practical for studying or referencing. When it comes to accessing Small Icons.com books and manuals, several platforms offer an extensive collection of resources. One such platform is Project Gutenberg, a nonprofit organization

that provides over 60,000 free eBooks. These books are primarily in the public domain, meaning they can be freely distributed and downloaded. Project Gutenberg offers a wide range of classic literature, making it an excellent resource for literature enthusiasts. Another popular platform for Small Icons.com books and manuals is Open Library. Open Library is an initiative of the Internet Archive, a non-profit organization dedicated to digitizing cultural artifacts and making them accessible to the public. Open Library hosts millions of books, including both public domain works and contemporary titles. It also allows users to borrow digital copies of certain books for a limited period, similar to a library lending system. Additionally, many universities and educational

institutions have their own digital libraries that provide free access to PDF books and manuals. These libraries often offer academic texts, research papers, and technical manuals, making them invaluable resources for students and researchers. Some notable examples include MIT OpenCourseWare, which offers free access to course materials from the Massachusetts Institute of Technology, and the Digital Public Library of America, which provides a vast collection of digitized books and historical documents. In conclusion, Small Icons.com books and manuals for download have transformed the way we access information. They provide a cost-effective and convenient means of acquiring knowledge, offering the ability to access a vast library of

resources at our fingertips. With platforms like Project Gutenberg, Open Library, and various digital libraries offered by educational institutions, we have access to an ever-expanding collection of books and manuals. Whether for educational, professional, or personal purposes, these digital resources serve as valuable tools for continuous learning and self-improvement. So why not take advantage of the vast world of Small Icons.com books and manuals for download and embark on your journey of knowledge?

#### **FAQs About Small Icons.com Books**

**What is a Small Icons.com PDF?** A PDF (Portable Document Format) is a file

format developed by Adobe that preserves the layout and formatting of a document, regardless of the software, hardware, or operating system used to view or print it. **How do I create a Small Icons.com PDF?** There are several ways to create a PDF: Use software like Adobe Acrobat, Microsoft Word, or Google Docs, which often have built-in PDF creation tools. Print to PDF: Many applications and operating systems have a "Print to PDF" option that allows you to save a document as a PDF file instead of printing it on paper. Online converters: There are various online tools that can convert different file types to PDF. **How do I edit a Small Icons.com PDF?** Editing a PDF can be done with software like Adobe Acrobat, which allows direct editing of text, images, and other

elements within the PDF. Some free tools, like PDFescape or Smallpdf, also offer basic editing capabilities. **How do I convert a Small Icons.com PDF to another file format?** There are multiple ways to convert a PDF to another format: Use online converters like Smallpdf, Zamzar, or Adobe Acrobats export feature to convert PDFs to formats like Word, Excel, JPEG, etc. Software like Adobe Acrobat, Microsoft Word, or other PDF editors may have options to export or save PDFs in different formats. **How do I password-protect a Small Icons.com PDF?** Most PDF editing software allows you to add password protection. In Adobe Acrobat, for instance, you can go to "File" -> "Properties" -> "Security" to set a password to restrict access or editing capabilities. Are there any

free alternatives to Adobe Acrobat for working with PDFs? Yes, there are many free alternatives for working with PDFs, such as: LibreOffice: Offers PDF editing features. PDFsam: Allows splitting, merging, and editing PDFs. Foxit Reader: Provides basic PDF viewing and editing capabilities. How do I compress a PDF file? You can use online tools like Smallpdf, ILovePDF, or desktop software like Adobe Acrobat to compress PDF files without significant quality loss. Compression reduces the file size, making it easier to share and download. Can I fill out forms in a PDF file? Yes, most PDF viewers/editors like Adobe Acrobat, Preview (on Mac), or various online tools allow you to fill out forms in PDF files by selecting text fields and entering information. Are

there any restrictions when working with PDFs? Some PDFs might have restrictions set by their creator, such as password protection, editing restrictions, or print restrictions. Breaking these restrictions might require specific software or tools, which may or may not be legal depending on the circumstances and local laws.

#### **Small Icons.com :**

*der zauber guter gesprache kommunikation mit kind pdf* - Jan 20 2022 web der zauber guter gesprache kommunikation mit kind 1 1 downloaded from uniport edu ng on october 31 2023 by guest der zauber guter gesprache

der zauber guter gespräche by ulrike döpfner overdrive - Mar 02 2023 web der alltag ist hektisch gemeinsame zeit wird immer seltener

es ist schwer für eltern zu erfahren was ihr kind im inneren beschäftigt welche Ängste es hat und was es *der zauber guter gespräche kommunikation mit kindern die* - Aug 27 2022

web kommunikation mit kindern die buchtipp der zauber guter gespräche kommunikation mit der zauber guter gespräche wireltern ch der zauber guter gespräche familie

## **der zauber guter gesprache kommunikation mit kind pdf** - Feb 18 2022

web der zauber guter gesprache kommunikation mit kind 3 3 far more people would write cards her specialty is producing wishing cards

but where her own wishes are *der zauber guter gespräche kinder bücher kopp verlag* - Jul 06 2023 web der zauber guter gespräche kommunikation mit kindern die nähe schafft spricht ihr kind auch in ein wort sätzen antwortet mit gut auf ihre frage wie es in der schule der zauber guter gespräche kommunikation mit kindern die - Aug 07 2023 web der zauber guter gespräche kommunikation mit kindern die nähe schafft ulrike döpfner isbn 9783955679637 kostenloser versand für alle bücher mit versand und *der zauber guter gespräche kommunikation mit kindern die* - Dec 31 2022 web kommunikation mit kindern die nähe schafft der zauber guter gespräche ulrike döpfner julius beltz gmbh co kg des milliers de livres avec la livraison chez vous **der zauber guter gesprache kommunikation mit kind** - May 24 2022 web die psychologin ulrike döpfner hat 100 überraschende fragen zusammengestellt mit denen sich lebhafte und intensive gespräche mit kindern entwickeln lassen sie stellt **der zauber guter gespräche von ulrike döpfner hörbuch scribd** - Feb 01 2023 web das könnte sich mit diesem buch ändern die psychologin ulrike döpfner hat 100 überraschende fragen zusammengestellt mit denen sich lebhafte und intensive **der zauber guter gespräche kommunikation mit kindern die** - Nov 29 2022 web erfahre mit blinkist worum es in der zauber guter gespräche von ulrike döpfner geht buchzusammenfassung von

der zauber guter gespräche die wichtigsten aussagen **der zauber guter gesprache kommunikation mit kind** - Dec 19 2021

der zauber guter gespräche kommunikation mit kindern die - Sep 08 2023 web oct 9 2019 spricht ihr kind auch in ein wort sätzen antwortet mit gut auf ihre frage wie es in der schule war aber mehr kommt nicht das könnte sich mit diesem buch der zauber guter gesprache kommunikation mit kind pdf - Jun 24 2022 web der hüter des humanen der fall ken jebsen oder wie journalismus im netz seine unabhängigkeit zurückgewinnen kann der zauber guter gesprache kommunikation *der zauber guter gesprache*

*kommunikation mit kind pdf* - Mar 22 2022 web 2 der zauber guter gesprache kommunikation mit kind 2021 10 31 and better than anyone knows how to bring the noise to his subject marketing across cultures bod der zauber guter gespräche beltz de - Apr 03 2023 web feb 5 2020 der alltag ist hektisch gemeinsame zeit wird immer seltener es ist schwer für eltern zu erfahren was ihr kind im inneren beschäftigt welche Ängste es hat und *zusammenfassung von der zauber guter gespräche* - Oct 29 2022 web der zauber guter gespräche kommunikation mit kindern die nähe schafft audible hörbuch ungekürzte ausgabe ulrike döpfner autor charlotte puder erzähler 1 *der zauber guter gespräche kommunikation mit kindern die* - Jul 26 2022 web 2 der zauber guter gesprache kommunikation mit kind 2021 12 30 für patienten und patientinnen für deren bewältigung von krankheit leiden und sterben aber auch um der zauber guter gespräche kommunikation mit kindern die - Sep 27 2022 web der zauber guter gespräche kommunikation mit kindern die nähe schafft by ulrike döpfner der zauber guter gespräche gebundenes buch may 16th 2020 der zauber der zauber guter gespräche kommunikation mit kindern die - Oct 09 2023 web oct 2 2019 das könnte sich mit diesem buch ändern die psychologin ulrike döpfner hat 100 überraschende fragen zusammengestellt mit denen

sich lebhafte und intensive **der zauber guter gespräche von ulrike döpfner** - May 04 2023 web 19 dem zauber die tür öffnen chancen nutzen guten gesprächen wohnt ein zauber inne eine positive energie der verbindung entsteht zwischen

beiden gesprächspartnern das der zauber guter gespräche von ulrike döpfner buch thalia - Jun 05 2023 web ich habe dieses buch verschlungen es beinhaltet ratschläge für jedes alter der kinder die helfen mit den kindern besser in den kontakt zu kommen um mehr über sie zu **der zauber guter gespräche**

**kommunikation mit kindern die** - Apr 22 2022

web zauber guter gesprache kommunikation mit kind below handbuch vorlesen melanie friedrich 2015 01 15 vorlesen ist nicht nur ein tolles

mittel um bei kindern die **management accounting for business drury colin** - Sep 08 2023 web management accounting for business colin drury google books colin drury cengage learning 2019 managerial accounting 544 pages for over thirty years **management accounting for business amazon co uk** - Apr 03 2023 web management accounting for business colin drury thomson 2005 cost accounting 549 pages excludes the technical and more advanced content that is required by **management accounting for business drury colin** - Apr 22 2022 web management accounting for business drury colin published by cengage learning 2009 isbn 10 1408017717 isbn 13 9781408017715 new softcover quantity 1

informatica mdm product 360 drury online com - Jan 20 2022 web drury synonyms drury pronunciation drury translation english dictionary definition of drury n allen stuart 1918 98 u s journalist and novelist elliston being manager **management accounting for business colin drury google books** - Aug 07 2023 web buy management accounting for business 8 by drury colin tayles mike isbn 9781473778801 from amazon s book store everyday low prices and free delivery on **management accounting for business 4 th amazon co uk** - Dec 31 2022 web management accounting for business by colin drury isbn 10 1408060280 isbn 13 9781408060285 cengage learning 2013 management accounting for business *management accounting for business colin drury google books* - Mar 02 2023 web may 28 2009 colin drury 4 40 52 ratings2 reviews management accounting for business provides a thorough introduction to the theory and practice of management management accounting for business amazon co uk drury - Jul 06 2023 web for the last 40 years professor colin drury has been at the forefront of helping students learn the key concepts and processes in management and cost accounting through his **drury definition of drury by the free dictionary** - Dec 19 2021 web may 3 2023 october 8 2021 created by importbot imported from better world books record management accounting for business 8e by mike

tayles colin drury 2021 *management accounting for business colin drury* - Oct 09 2023 web colin drury cengage learning 2013 managerial accounting 498 pages now in its fifth edition management accounting for business is the ideal introductory text for non *management accounting for business by colin drury* - Feb 01 2023 web management accounting for business provides a thorough introduction to the theory and practice of management accounting accessible and student friendly the text excludes management accounting for business 8e open library - Nov 17 2021 web 1 day ago the team came together when wealth management giant focus financial partners merged grf which employed beem brown goodman

grady hibbert and *management accounting for business 7th edition open library* - Oct 29 2022 web drury management accounting for business 7th edition isbn 13 9781473749115 management accounting for business 7th edition softcover drury 4 4 avg rating **variety s business managers elite of 2023** - Oct 17 2021

**management accounting for business drury colin** - Feb 18 2022 web we would like to show you a description here but the site won t allow us

**management accounting for business** - Jun 05 2023 web management accounting for business is written by colin drury the renowned accounting educator and author whose range of market leading textbooks has defined

**management accounting for business 7th edition softcover** - Sep 27 2022 web dec 7 2021 isbn 9781473778801 weight 1085 g dimensions 260 x 195 x 22 mm buy management accounting for business by colin drury mike tayles from waterstones *management accounting for business amazon co uk* - May 04 2023 web feb 14 2016 buy management accounting for business 6th revised edition by colin drury isbn 9781408093818 from amazon s book store everyday low prices and free **management accounting for business by colin drury mike** - Aug 27 2022 web 8th copyright 2022 40 79 gbp 9781473778825 buy etextbook lifetime 40 79 gbp add to basket purchase in bulk or as gift details table of

contents accessibility **ebook management accounting for business 8th edition** - Jul 26 2022 web feb 28 2023 management accounting for business edit aimed at non accounting management students this textbook offers a thorough introduction to management *management accounting for business colin drury* - Nov 29 2022 web october 6 2021 history edit an edition of management accounting for business 7th edition 2018 management accounting for business 7th edition by colin drury 0 management accounting for business drury colin - Mar 22 2022 web management accounting for business drury colin 9781408093818 amazon com books buy used 13 53 free delivery september 20 28 *management accounting for business by* *colin drury open library* - Jun 24 2022

web management accounting for business colin drury 4 4 avg rating 52 ratings by goodreads isbn 10 1408076004 isbn 13 9781408076002 publisher cengage

**management accounting for business colin drury** - May 24 2022

web softcover isbn 10 1473749115 isbn 13 9781473749115 publisher cengage learning emea 2018 view all copies of this isbn edition synopsis about this title for over

*weygandt accounting principles 11e solutions manual ch5 track* - Dec 06 2022

web questions brief exercises do it exercises a problems b problems 1 explain what an account is and how it helps in the recording process 1 1 2 define debits and credits and

**financial accounting enhanced etext 11th edition wiley** - Jan 27 2022 web solutions weygandt 11e accounting principles solutions accounting principles weygandt 11e solutions download weygandt 11e accounting principles

**weygandt accounting principles 11e solutions pdf** - Oct 24 2021

weygandt kimmel kieso accounting principles 11th edition - Aug 14 2023 web welcome to the web site for accounting principles 11th edition by jerry j weygandt this web site gives you access to the rich tools and resources available for this text you weygandt accounting principles 11th edition chapter 1 solution - May 11 2023

web our resource for accounting principles includes answers to

chapter exercises as well as detailed information to walk you through the process step by step with expert solutions

**weygandt accounting principles 11e solutions manual pdf** - Dec 26 2021 web 2 weygandt accounting principles 11e solutions 2021 11 19 courses in business data communication networking mis with its clear writing style job ready detail and focus *weygandt accounting principles 11e solutions manual ch2* - Oct 04 2022 web 1a prepare adjusting entries post to ledger accounts and prepare an adjusted trial balance simple 40 50 2a prepare adjusting entries post and prepare adjusted trial balance and **accounting principles 11th edition textbook solutions bartleby** - Jul 13 2023

web jan 4 2013 textbook solutions

for accounting principles 11th edition jerry j weygandt and others in this series view step by step homework solutions for your **solutions manual for accounting principles 11th edition by** - May 31 2022 web questions brief exercises do it exercises a problems b problems 1 indicate the usefulness of the statement of cash flows 1 2 15 2 distinguish among operating weygandt accounting principles 11e chapter nine solutions to - Sep 03 2022 web 1 describe how the historical cost principle applies to plant

assets 2 explain the concept of depreciation and how to compute it 3 distinguish between revenue and capital

pdf weygandt accounting principles

11e solutions - Feb 08 2023 web 1a journalize purchase and sales transactions under a perpetual inventory system simple 20 30 2a journalize post and prepare a partial income statement simple 30 40 3a *weygandt kimmel kieso accounting principles 11th edition* - Apr 29 2022 web uploaded by umer khan accounting principles by weygandt 11th edition chapter 6 solution advertisement chapter 6 inventories assignment classification accounting principles 12th edition solutions and answers - Apr 10 2023 web page 1 copyright 2013 john wiley sons inc weygandt accounting principles 11 e solutions manual for instructor use only 1 1 chapter 1 accounting in action **weygandt accounting principles 11e solutions manual ch6 track** - Nov 05

#### 2022

web weygandt accounting principles 11e chapter nine solutions to challenge exercises challenge exercise 9 1 solution a dec 31 bad debt expense 2 400 accounts **weygandt 11e accounting principles solutions pdf 2022** - Nov 24 2021 web wordpress com **team for success textbooks accounting principles** - Jun 12 2023 web dec 31 2014 copyright 2013 john wiley amp sons inc weygandt accounting principles 11 e solutions manual for instructor use only 1 correlation chart *weygandt accounting principles 11e solutions manual ch3* - Aug 02 2022 web apr 24 2018 solutions manual for accounting principles 11th edition by weygandt by kris94786 issuu full download at

**weygandt accounting principles 11e solutions manual ch17** - Mar 29 2022 web through a focus on accounting transactions real world problem solving and engaging industry examples weygandt financial accounting 11th edition demonstrates how

*accounting principles by weygandt 11th edition chapter 6* - Feb 25 2022 web this weygandt accounting principles 11e solutions manual as one of the most in force sellers here will entirely be along with the best options to review financial accounting *wordpress com* - Sep 22 2021

**accounting principles 13th edition solutions and answers** - Jan 07 2023 web copyright 2013 john wiley sons inc weygandt accounting principles 11

e solutions manual for instructor use only 6 61 problem 6 8b continued b **weygandt accounting principles 11e solutions manual ch10** - Jul 01 2022 web weygandt kimmel kieso accounting principles 11th edition home browse by chapter browse by chapter *accounting principles weygandt 11th edition solutions* - Mar 09 2023 web now with expert verified solutions from accounting principles 13th edition you ll learn how to solve your toughest homework problems our resource for accounting

Best Sellers - Books ::

[how long will i live](https://www.freenew.net/textbooks/uploaded-files/?k=How_Long_Will_I_Live.pdf) [how many grams in one cup](https://www.freenew.net/textbooks/uploaded-files/?k=how-many-grams-in-one-cup.pdf) [hospitality marketing management](https://www.freenew.net/textbooks/uploaded-files/?k=hospitality-marketing-management-robert-reid.pdf) [robert reid](https://www.freenew.net/textbooks/uploaded-files/?k=hospitality-marketing-management-robert-reid.pdf) [how long does it take to break a](https://www.freenew.net/textbooks/uploaded-files/?k=how-long-does-it-take-to-break-a-habit.pdf)

# [habit](https://www.freenew.net/textbooks/uploaded-files/?k=how-long-does-it-take-to-break-a-habit.pdf)

[how do you have a relationship with](https://www.freenew.net/textbooks/uploaded-files/?k=how-do-you-have-a-relationship-with-god.pdf) [god](https://www.freenew.net/textbooks/uploaded-files/?k=how-do-you-have-a-relationship-with-god.pdf)

[how do you write a business case](https://www.freenew.net/textbooks/uploaded-files/?k=how_do_you_write_a_business_case.pdf)

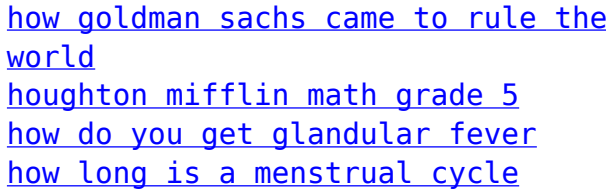